Semantic Bidirectionalization and the Constant-Complement Perspective

Janis Voigtländer

University of Bonn

BT-in-ABC'10

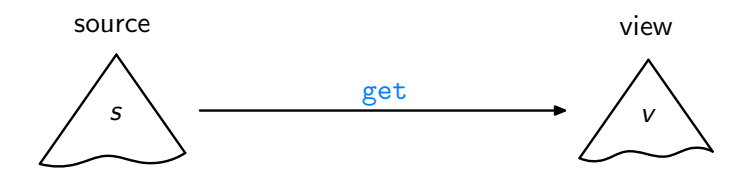

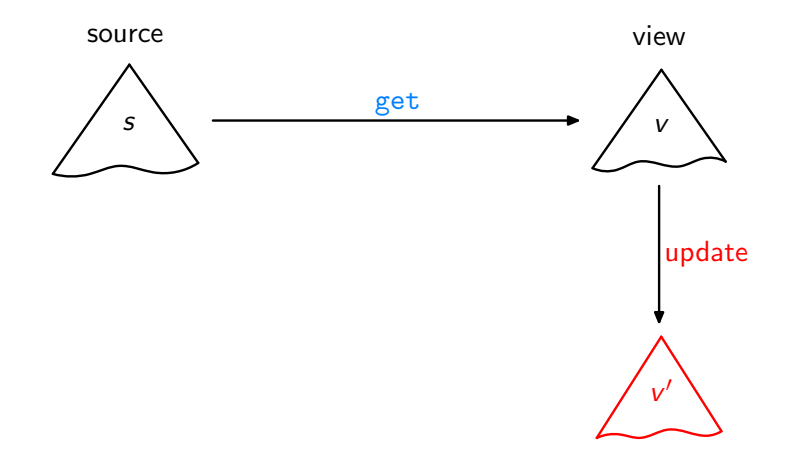

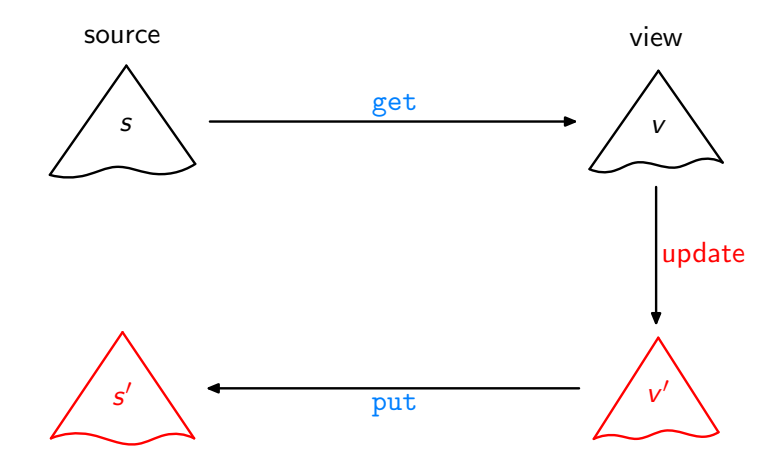

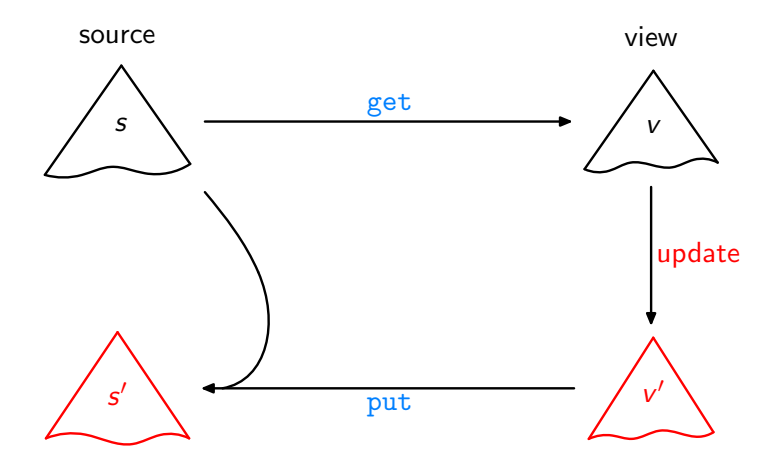

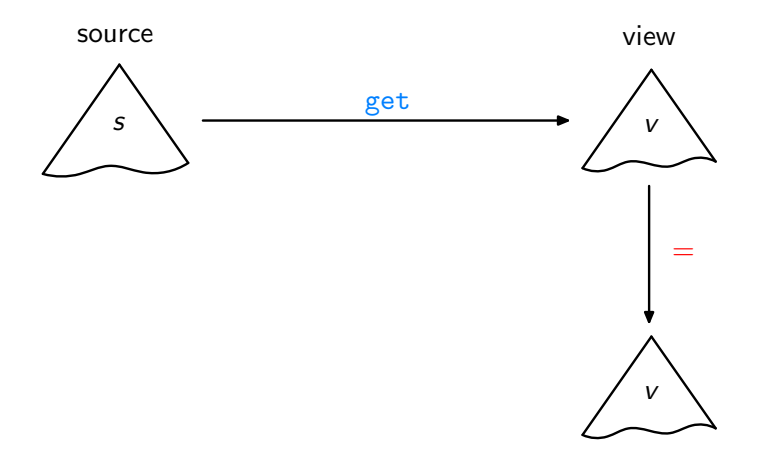

Acceptability / GetPut

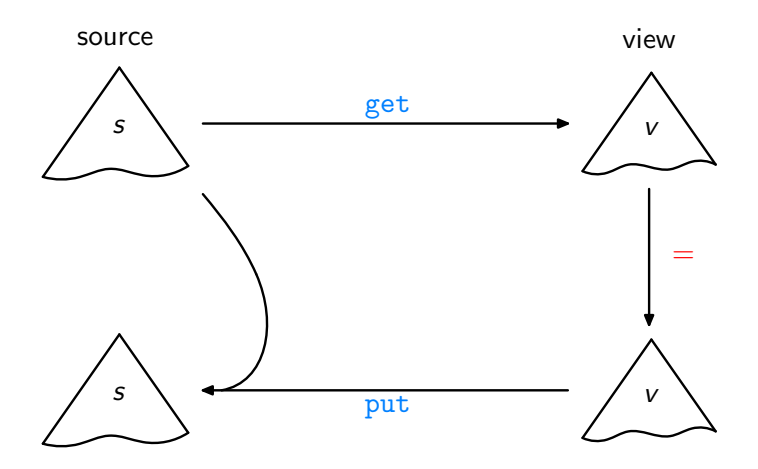

Acceptability / GetPut

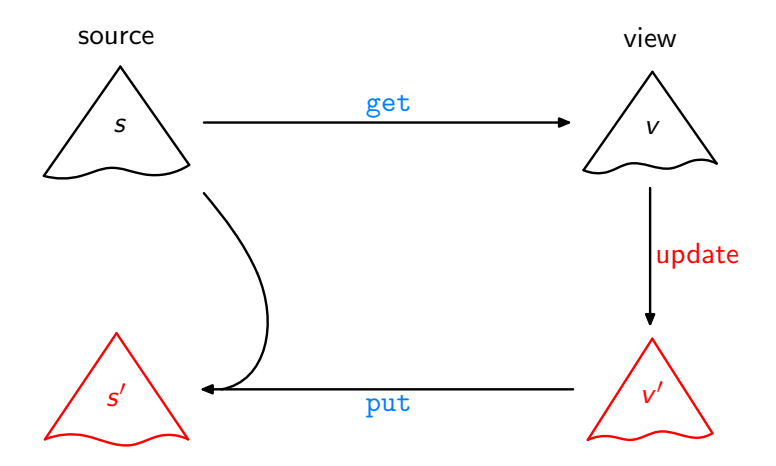

Consistency / PutGet

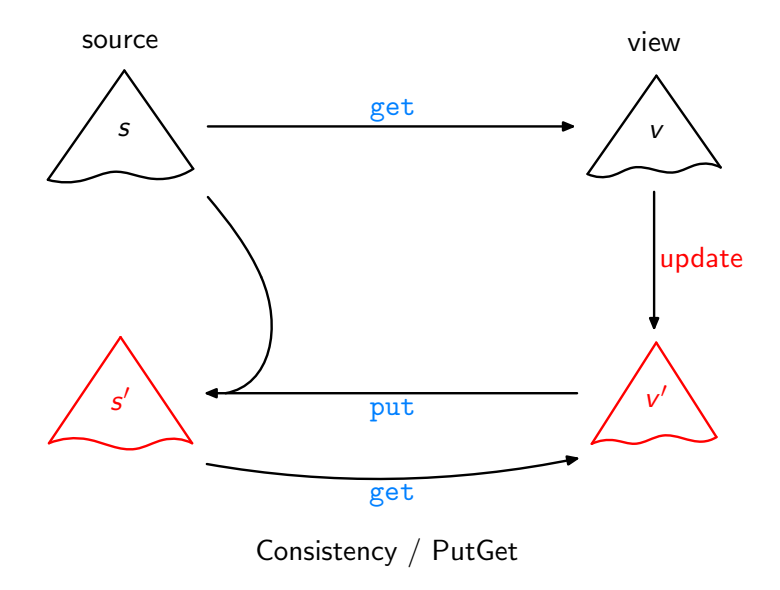

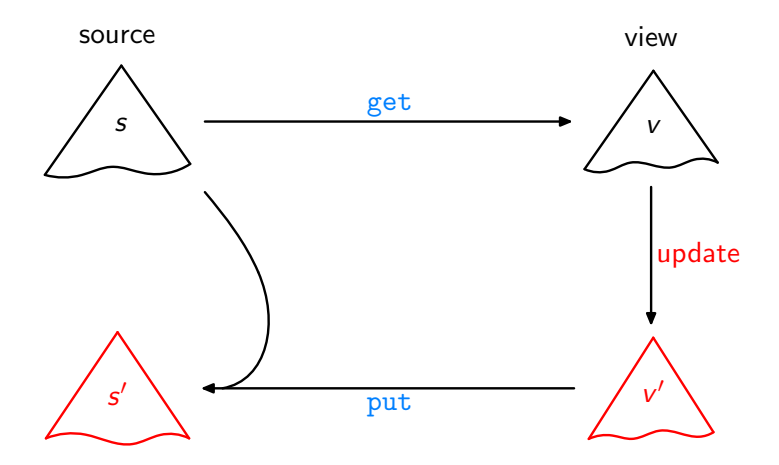

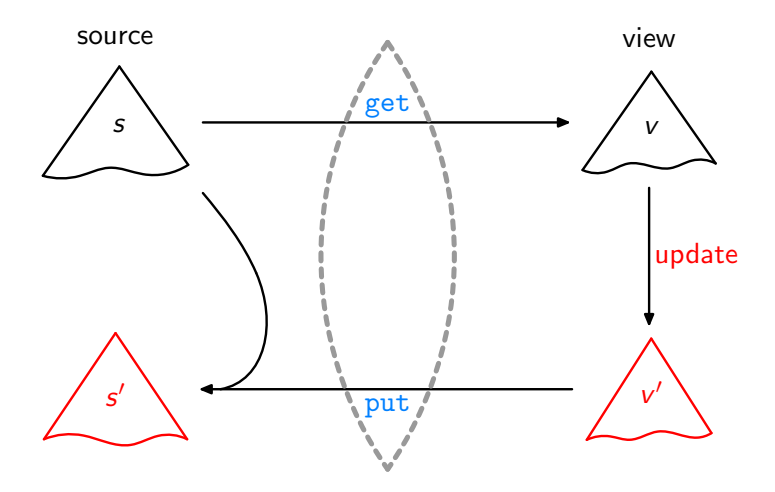

Lenses, DSLs [\[Foster et al.,](#page-87-0) ACM TOPLAS'07, ...]

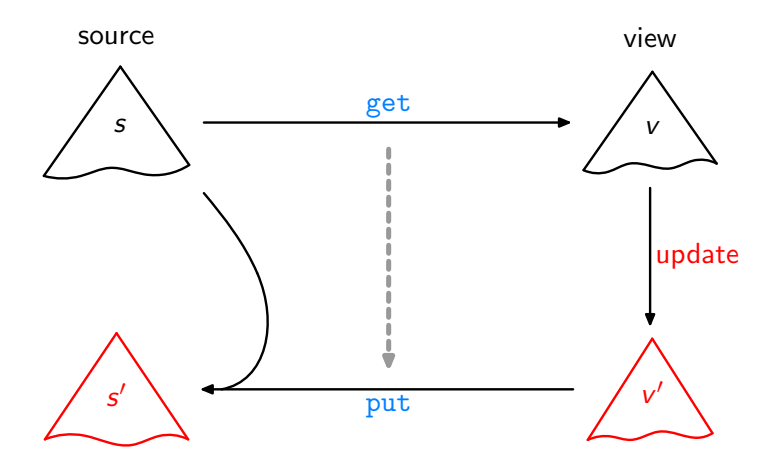

Bidirectionalization [\[Matsuda et al.,](#page-87-1) ICFP'07]

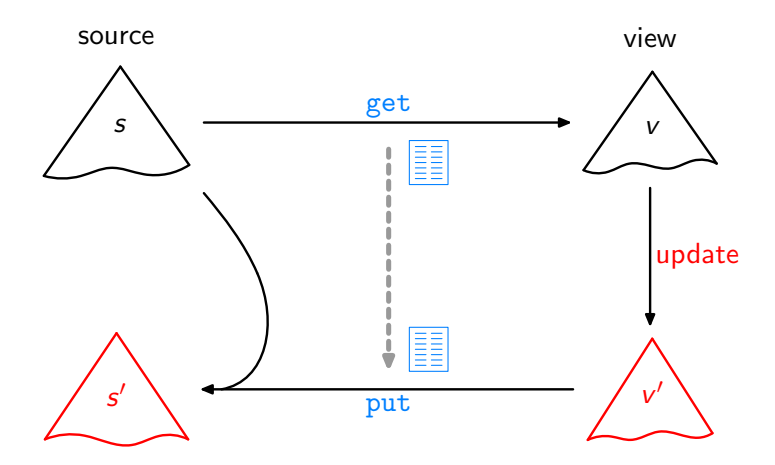

Syntactic Bidirectionalization [\[Matsuda et al.,](#page-87-1) ICFP'07]

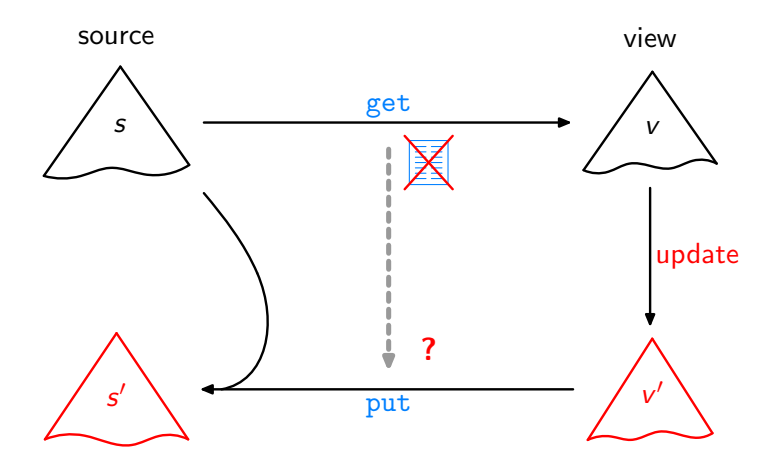

Semantic Bidirectionalization

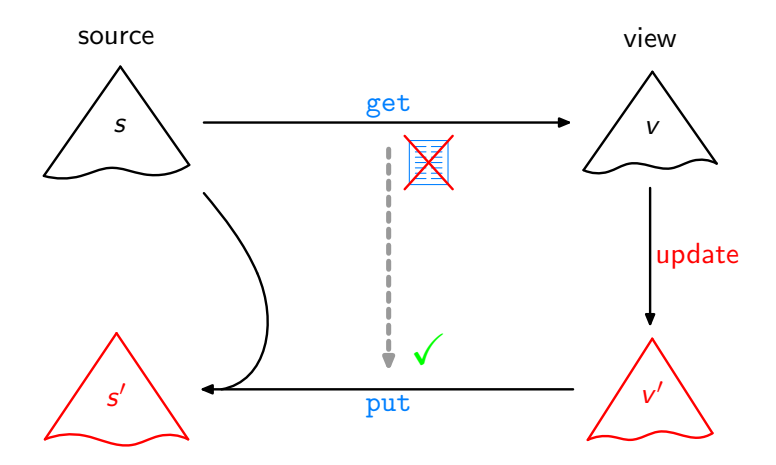

Semantic Bidirectionalization [\[V.,](#page-88-0) POPL'09]

Aim: Write a higher-order function bff such that any get and bff get satisfy GetPut, PutGet, . . . .

Aim: Write a higher-order function bffT such that any get and bff get satisfy GetPut, PutGet, . . . .

Aim: Write a higher-order function bffT such that any get and bff get satisfy GetPut, PutGet, . . . .

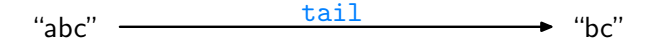

Aim: Write a higher-order function bffT such that any get and bff get satisfy GetPut, PutGet, . . . .

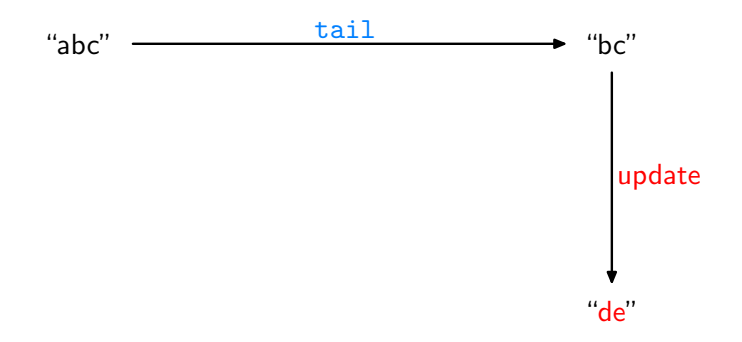

Aim: Write a higher-order function bffT such that any get and bff get satisfy GetPut, PutGet, . . . .

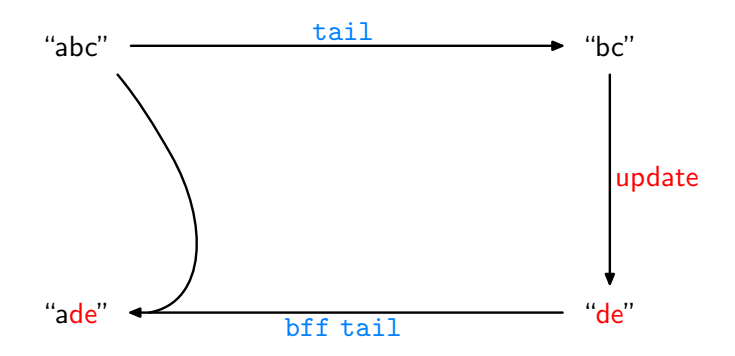

Aim: Write a higher-order function bffT such that any get and bff get satisfy GetPut, PutGet, . . . .

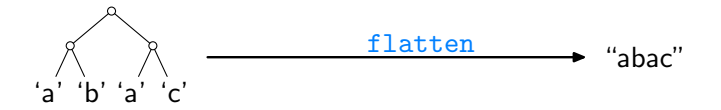

Aim: Write a higher-order function bffT such that any get and bff get satisfy GetPut, PutGet, . . . .

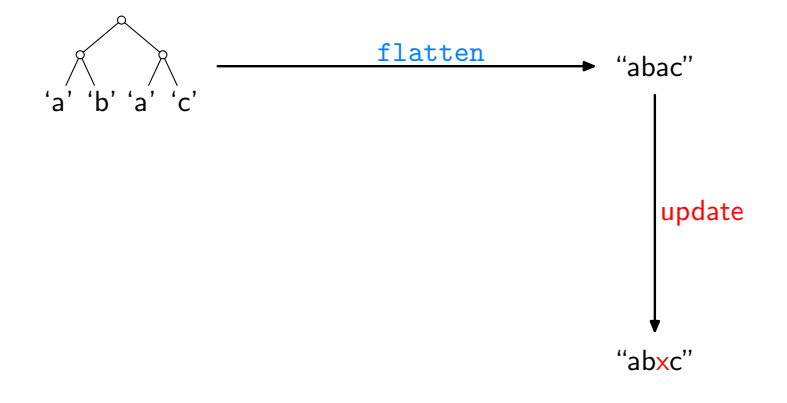

Aim: Write a higher-order function bffT such that any get and bff get satisfy GetPut, PutGet, . . . .

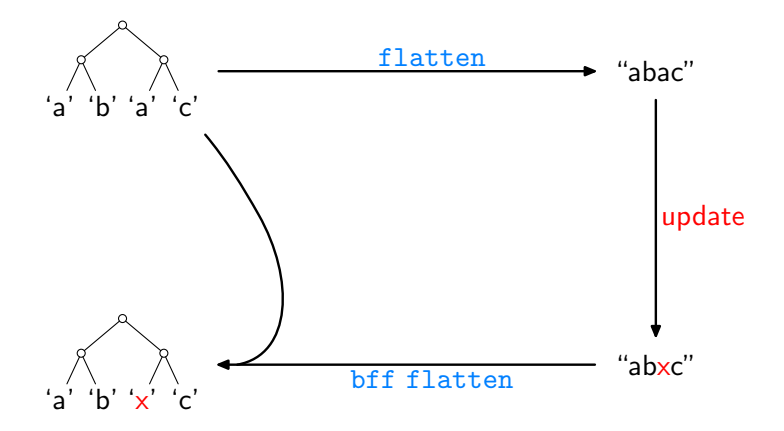

Aim: Write a higher-order function bffT such that any get and bff get satisfy GetPut, PutGet, . . . .

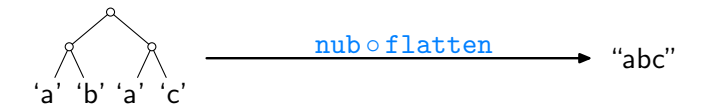

Aim: Write a higher-order function bffT such that any get and bff get satisfy GetPut, PutGet, . . . .

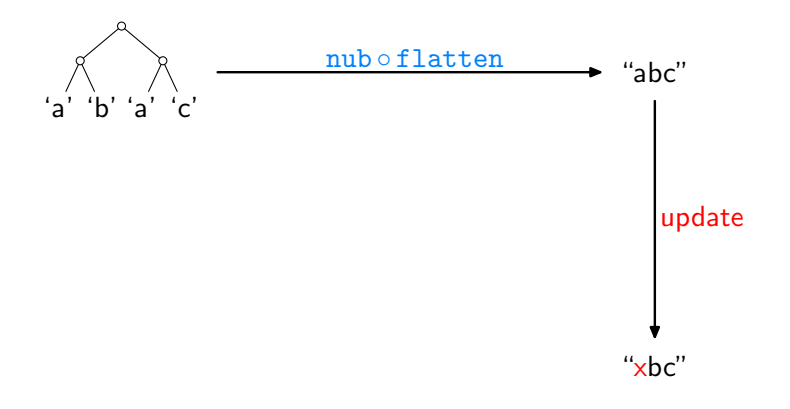

Aim: Write a higher-order function bffT such that any get and bff get satisfy GetPut, PutGet, . . . .

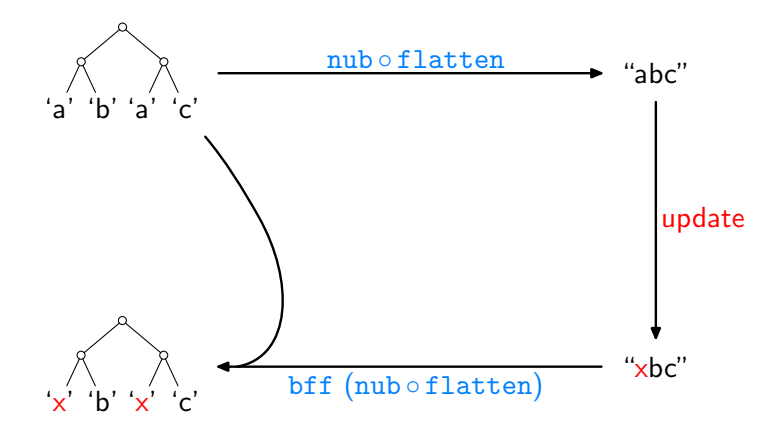

 $\dagger$  "Bidirectionalization for free!"  $2$ 

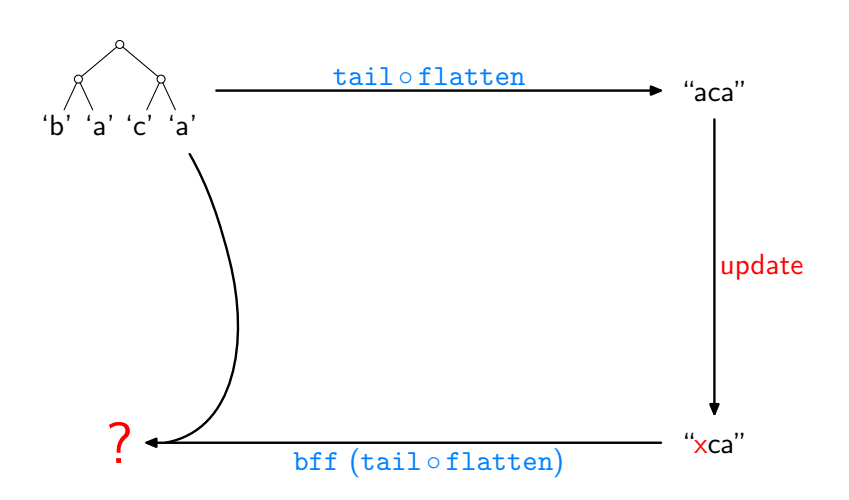

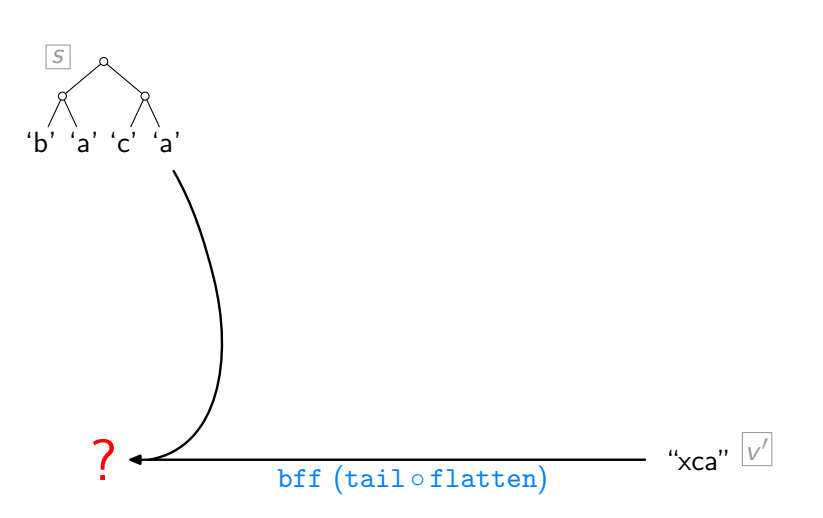

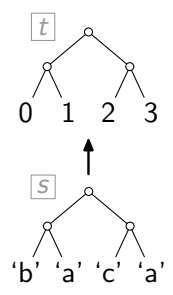

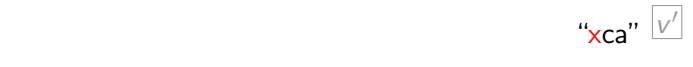

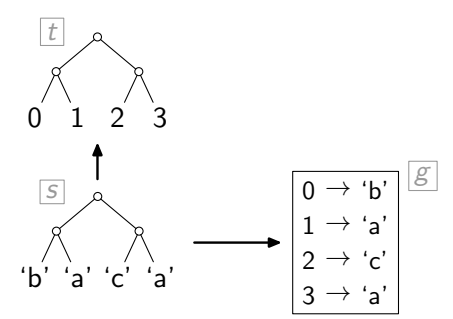

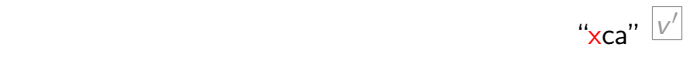

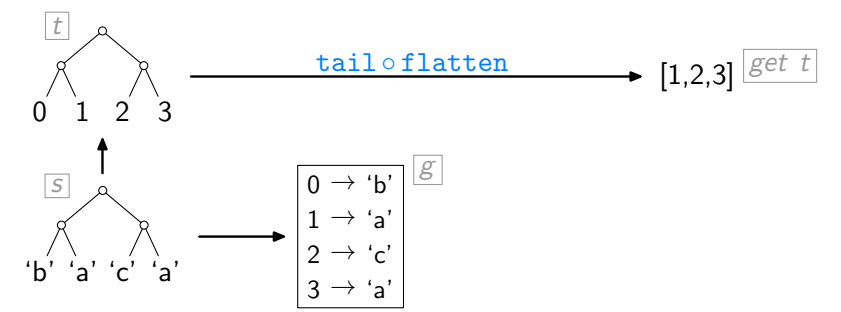

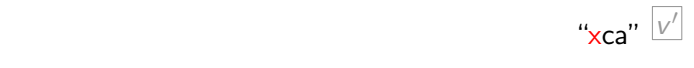

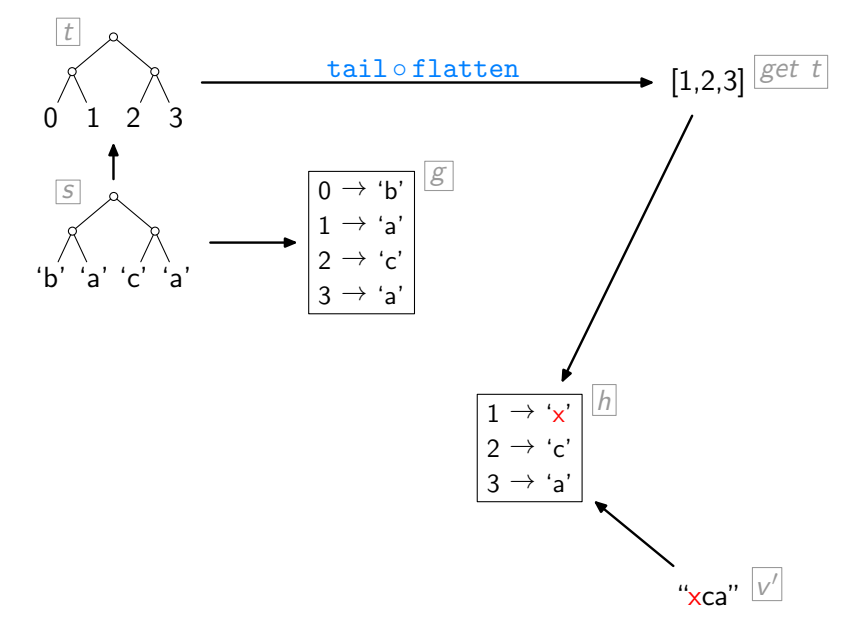

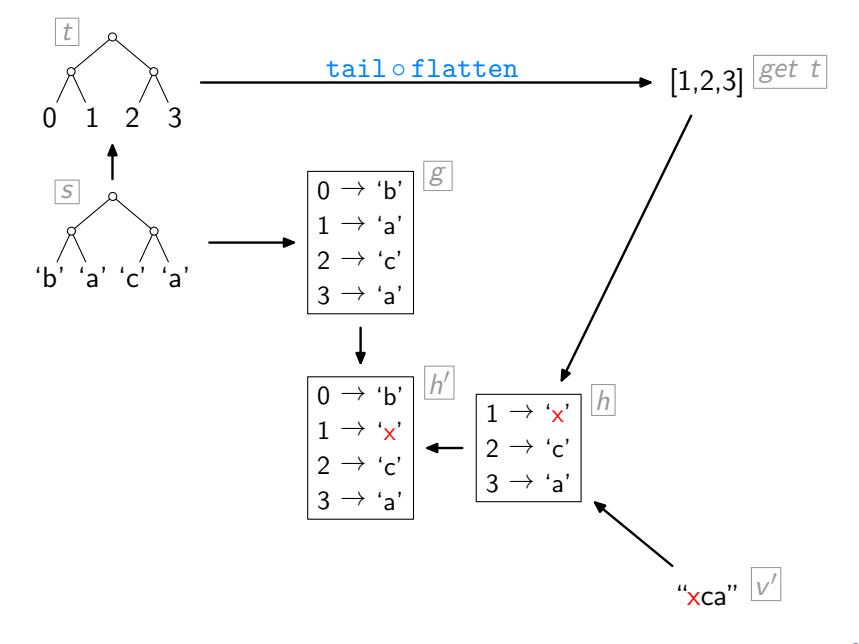

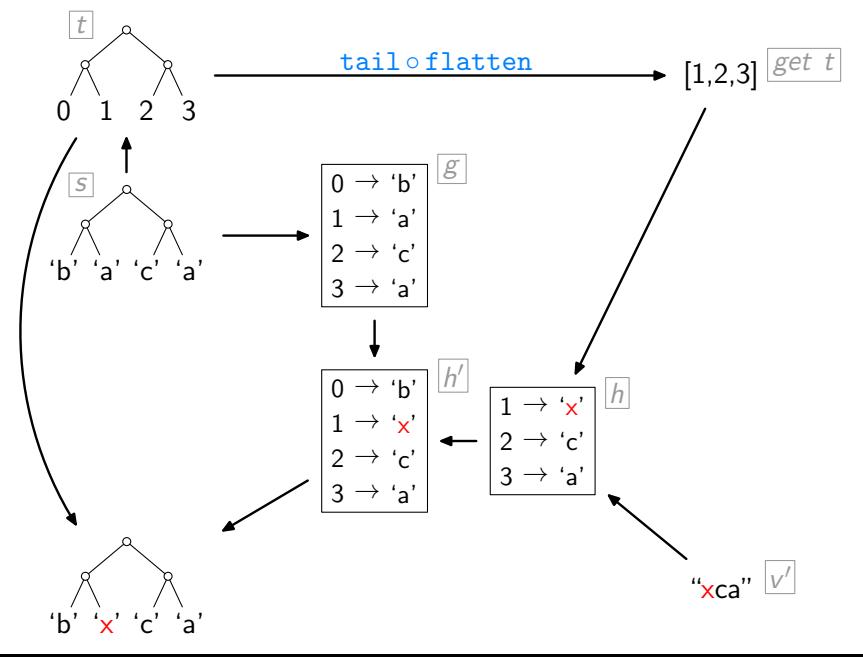

The Constant-Complement Approach [\[Bancilhon & Spyratos,](#page-87-2) ACM TODS'81]

In general, given

 $get :: S \rightarrow V$ 

The Constant-Complement Approach [\[Bancilhon & Spyratos,](#page-87-2) ACM TODS'81]

In general, given

$$
\text{get} :: \mathcal{S} \rightarrow \mathcal{V}
$$

define a  $V^C$  and

 $\texttt{compl} :: S \to V^C$
In general, given

$$
\text{get} :: \mathcal{S} \rightarrow \mathcal{V}
$$

define a  $V^C$  and

 $\texttt{compl} :: S \to V^C$ 

such that

$$
\lambda s \to \text{(get s, compl s)}
$$

is injective

In general, given

$$
\text{get} :: \mathcal{S} \rightarrow \mathcal{V}
$$

define a  $V^C$  and

$$
\texttt{compl} :: S \to V^C
$$

such that

$$
\lambda \mathsf{s} \rightarrow (\texttt{get} \,\, \mathsf{s}, \texttt{compl} \,\, \mathsf{s})
$$

is injective and has an inverse

$$
\mathtt{inv} : (V, V^C) \to S
$$

In general, given

$$
\text{get} :: \mathcal{S} \rightarrow \mathcal{V}
$$

define a  $V^C$  and

$$
\texttt{compl} :: S \to V^C
$$

such that

$$
\lambda \mathsf{s} \rightarrow (\texttt{get} \,\, \mathsf{s}, \texttt{compl} \,\, \mathsf{s})
$$

is injective and has an inverse

$$
\mathtt{inv} : (V, V^C) \to S
$$

Then:

$$
\begin{array}{l}\text{put}: S \to V \to S\\ \text{put} \ s \ v' = \text{inv} \ (v', \text{compl} \ s)\end{array}
$$

In general, given

$$
\text{get} :: \mathcal{S} \rightarrow \mathcal{V}
$$

define a  $V^C$  and

$$
\mathsf{comp1} :: S \to V^C
$$

such that

$$
\lambda \mathsf{s} \rightarrow (\texttt{get} \,\, \mathsf{s}, \texttt{compl} \,\, \mathsf{s})
$$

is injective and has an inverse

$$
\mathtt{inv} : (V, V^C) \to S
$$

Then:

put :: 
$$
S \to V \to S
$$
  
put  $s \nu' = inv(\nu', \text{compl } s)$ 

Important: compl should "collapse" as much as possible.

For a very simple setting,

 $get : \alpha] \rightarrow [\alpha]$ ,

what should be  $V^{\mathcal{C}}$  and

compl ::  $[\alpha] \rightarrow V^C$  ???

For a very simple setting,

 $get : \alpha] \rightarrow [\alpha]$ ,

what should be  $V^{\mathcal{C}}$  and

$$
\texttt{compl}::[\alpha]\to V^C\quad \texttt{???}
$$

To make

$$
\lambda \mathsf{s} \rightarrow (\texttt{get } \mathsf{s}, \texttt{compl } \mathsf{s})
$$

injective, need to record information discarded by get.

For a very simple setting,

 $get : \alpha] \rightarrow [\alpha]$ ,

what should be  $V^{\mathcal{C}}$  and

$$
\texttt{compl}::[\alpha]\to V^C\quad \texttt{???}
$$

To make

$$
\lambda \mathsf{s} \rightarrow (\texttt{get } \mathsf{s}, \texttt{compl } \mathsf{s})
$$

injective, need to record information discarded by get.

Candidates:

1. length of the source list

For a very simple setting,

 $get : \alpha] \rightarrow [\alpha]$ ,

what should be  $V^{\mathcal{C}}$  and

$$
\texttt{compl}::[\alpha]\rightarrow V^C\quad \texttt{???}
$$

To make

$$
\lambda \mathsf{s} \rightarrow (\texttt{get } \mathsf{s}, \texttt{compl } \mathsf{s})
$$

injective, need to record information discarded by get.

Candidates:

- 1. length of the source list
- 2. discarded list elements

For a very simple setting,

 $get : \alpha] \rightarrow [\alpha]$ ,

what should be  $V^{\mathcal{C}}$  and

$$
\texttt{compl}::[\alpha]\rightarrow V^C\quad \texttt{???}
$$

To make

$$
\lambda \mathsf{s} \rightarrow (\texttt{get } \mathsf{s}, \texttt{compl } \mathsf{s})
$$

injective, need to record information discarded by get.

Candidates:

- 1. length of the source list
- 2. discarded list elements

For the moment, be maximally conservative.

compl :: [α] → (Int, [α]) compl s = let n = (length s) − 1 t = [0..n] g = zip t s g <sup>0</sup> = filter (λ(i, ) → notElem i (get t)) g in (n + 1, map snd g 0 )

compl :: [α] → (Int, [α]) compl s = let n = (length s) − 1 t = [0..n] g = zip t s g <sup>0</sup> = filter (λ(i, ) → notElem i (get t)) g in (n + 1, map snd g 0 )

For example:

 $get = tail \rightarrow \infty$  compl "abcde" =  $(5, ['a'])$ 

compl :: [α] → (Int, [α]) compl s = let n = (length s) − 1 t = [0..n] g = zip t s g <sup>0</sup> = filter (λ(i, ) → notElem i (get t)) g in (n + 1, map snd g 0 )

For example:

 $get = tail \rightarrow \infty$  compl "abcde" =  $(5, ['a'])$  $get = take 3 \longrightarrow compl$  "abcde" =  $(5, [d', 'e'])$ 

compl :: [α] → (Int, [α]) compl s = let n = (length s) − 1 t = [0..n] g = zip t s g <sup>0</sup> = filter (λ(i, ) → notElem i (get t)) g in (n + 1, map snd g 0 )

For example:

 $get = tail \rightarrow \infty$  compl "abcde" =  $(5, [a'])$  $get = take 3 \longrightarrow compl$  "abcde" =  $(5, [d', 'e'])$  $get = reverse \rightarrow cone$  compl "abcde" =  $(5, []$ )

$$
\begin{aligned}\n&\text{inv}::([ \alpha], (\text{Int}, [\alpha])) \rightarrow [\alpha] \\
&\text{inv } ([], (0, \_)) = [] \\
&\text{inv } (v', (n+1, as)) = \\
&\text{let } t = [0..n] \\
&\text{} h = \text{assoc (get } t) \ v' \\
&\text{} g' = \text{zip (filter } (\lambda i \rightarrow \text{notElement } i \text{ (get } t)) \ t) \ as \\
&\text{} h' = h + g' \\
&\text{in } \text{map } (\lambda i \rightarrow \text{fromJust (lookup } i \ h')) \ t\n\end{aligned}
$$

7

$$
\begin{aligned}\n\text{inv}: & ([\alpha], (\mathsf{Int}, [\alpha])) \rightarrow [\alpha] \\
\text{inv} ([], (0, \_)) &= [] \\
\text{inv} (v', (n+1, as)) &= \\
\text{let } t &= [0..n] \\
h &= \text{assoc}^{\dagger} (\text{get } t) \ v' \\
g' &= z \text{ip} \left( \text{filter } (\lambda i \rightarrow \text{not}\text{Element } i (\text{get } t)) \ t \right) \text{ as} \\
h' &= h + g' \\
\text{in } \text{map } (\lambda i \rightarrow \text{fromJust } (\text{lookup } i \ h')) \ t\n\end{aligned}
$$

 $\dagger$  Can be thought of as zip for the moment. 7

$$
\begin{array}{l} \mathtt{inv} :: ([\alpha], (\mathsf{Int}, [\alpha])) \to [\alpha] \\ \mathtt{inv} \ ([\,], (0, \_)) = [] \\ \mathtt{inv} \ (\mathsf{v}', (n+1, as)) = \\ \mathtt{let} \ t \ = [0..n] \\ \quad \ h \ = \texttt{assoc}^\dagger \ (\mathtt{get} \ t) \ \mathsf{v}' \\ \quad \ g' = \mathtt{zip} \ (\mathtt{filter} \ (\lambda i \to \mathtt{not}\, \mathtt{Element} \ ( \mathtt{get} \ t ) ) \ t ) \ as \\ \quad \ h' = h + g' \\ \mathtt{in} \ \ \mathtt{map} \ (\lambda i \to \texttt{fromJust} \ (\mathtt{lookup} \ i \ h' ) ) \ t \end{array}
$$

For example:

 $get = tail \rightarrow \rightarrow inv("bcde", (5, ['a']) = "abcde"$ 

 $\dagger$  Can be thought of as zip for the moment. 7

$$
\begin{aligned}\n\text{inv}:([\alpha],(\text{Int},[\alpha])) &\rightarrow [\alpha] \\
\text{inv}\ ([],(0,\_)) &= [] \\
\text{inv}\ (\nu',(n+1,as)) &= \\
\text{let } t &= [0..n] \\
h &= \text{assoc}^{\dagger} \ (\text{get } t) \ \nu' \\
g' &= z \text{ip} \ (\text{filter } (\lambda i \rightarrow \text{not}\text{Element } i \ (\text{get } t)) \ t) \ as \\
h' &= h + g' \\
\text{in } \text{map} \ (\lambda i \rightarrow \text{fromJust } (\text{lookup } i \ h')) \ t\n\end{aligned}
$$

For example:

 $get = tail \rightarrow \rightarrow inv("bcde", (5, ['a']) = "abcde"$  $get = take 3 \rightarrow inv ("xyz", (5, ['d', 'e']) = "xyzde"$ 

 $\dagger$  Can be thought of as zip for the moment. 7

To prove formally:

- inv (get s, compl s) = s
- if inv  $(v, c)$  defined, then get  $(inv (v, c)) = v$

if inv  $(v, c)$  defined, then compl  $(inv (v, c)) = c$ 

To prove formally:

- inv (get s, compl s) = s
- if inv  $(v, c)$  defined, then get  $(inv (v, c)) = v$
- if inv  $(v, c)$  defined, then compl  $(inv (v, c)) = c$

Use a free theorem [\[Wadler,](#page-88-0) FPCA'89], namely that for every get ::  $[\alpha] \rightarrow [\alpha]$ 

we have, for arbitrary  $f$  and  $l$ ,

map  $f$  (get  $l$ ) = get (map  $f$   $l$ ).

To prove formally:

- inv (get s, compl s) = s
- if inv  $(v, c)$  defined, then get  $(inv (v, c)) = v$
- if inv  $(v, c)$  defined, then compl  $(inv (v, c)) = c$

Use a free theorem [\[Wadler,](#page-88-0) FPCA'89], namely that for every get ::  $[\alpha] \rightarrow [\alpha]$ 

we have, for arbitrary  $f$  and  $l$ ,

$$
\text{map } f \text{ (get } l) = \text{get } (\text{map } f \text{ } l).
$$

Given an arbitrary list s of length  $n + 1$ , set  $l = [0..n]$ ,  $f = (s!!)$ , leading to:

$$
\text{map (s!!) (get [0..n]) = get (map (s!!) [0..n])}
$$

To prove formally:

- inv (get s, compl s) = s
- if inv  $(v, c)$  defined, then get  $(inv (v, c)) = v$
- if inv  $(v, c)$  defined, then compl  $(inv (v, c)) = c$

Use a free theorem [\[Wadler,](#page-88-0) FPCA'89], namely that for every get ::  $[\alpha] \rightarrow [\alpha]$ 

we have, for arbitrary  $f$  and  $l$ ,

$$
\text{map } f \text{ (get } l) = \text{get } (\text{map } f \text{ } l).
$$

Given an arbitrary list s of length  $n + 1$ , set  $l = [0..n]$ ,  $f = (s!!)$ , leading to:

$$
\begin{array}{rcl}\n\text{map (s!!) (get [0..n])} & = & \text{get (map (s!!) [0..n])} \\
& = & \text{get} \\
\end{array}
$$

To prove formally:

- inv (get s, compl s) = s
- if inv  $(v, c)$  defined, then get  $(inv (v, c)) = v$
- if inv  $(v, c)$  defined, then compl  $(inv (v, c)) = c$

Use a free theorem [\[Wadler,](#page-88-0) FPCA'89], namely that for every get ::  $[\alpha] \rightarrow [\alpha]$ 

we have, for arbitrary  $f$  and  $l$ ,

$$
\text{map } f \text{ (get } l) = \text{get } (\text{map } f \text{ } l).
$$

Given an arbitrary list s of length  $n + 1$ ,

$$
\text{map (s!!) (get [0..n])}
$$

$$
= \quad \text{get} \; s
$$

To prove formally:

- inv (get s, compl s) = s
- if inv  $(v, c)$  defined, then get  $(inv (v, c)) = v$
- if inv  $(v, c)$  defined, then compl  $(inv (v, c)) = c$

Use a free theorem [\[Wadler,](#page-88-0) FPCA'89], namely that for every get ::  $[\alpha] \rightarrow [\alpha]$ 

we have, for arbitrary  $f$  and  $l$ ,

$$
\text{map } f \text{ (get } l) = \text{get } (\text{map } f \text{ } l).
$$

Given an arbitrary list s of length  $n + 1$ ,

$$
get s = map (s!!) (get [0..n])
$$

# Altogether, So Far:

```
\ncomp1 :: 
$$
[\alpha] \rightarrow (\text{Int}, [\alpha])
$$
\ncomp1 s = let  $n = (\text{length } s) - 1$ \n $t = [0..n]$ \n $g = \text{zip } t s$ \n $g' = \text{filter } (\lambda(i, \_) \rightarrow \text{notElement } i (\text{get } t)) g$ \n $\text{in } (n+1, \text{map } \text{snd } g')$ \n $\text{inv} :: ([\alpha], (\text{Int}, [\alpha])) \rightarrow [\alpha]$ \n $\text{inv } ([], (0, \_)) = []$ \n $\text{inv } (v', (n+1, as)) =$ \n $\text{let } t = [0..n]$ \n $h = \text{assoc } (\text{get } t) v'$ \n $g' = \text{zip } (\text{filter } (\lambda i \rightarrow \text{notElement } (\text{get } t)) t) as$ \n $h' = h + g'$ \n $\text{in } \text{map } (\lambda i \rightarrow \text{fromJust } (\text{lookup } i h')) t$ \n
```

Inlining compl and inv into put, plus some clever rewriting:

put [] [] = []  
\nput s v' = let n = (length s) - 1  
\n
$$
t = [0..n]
$$
  
\ng = zip t s  
\ng' = filter  $(\lambda(i, \cdot) \rightarrow \text{notElement } i \text{ (get } t)) g$   
\nh = assoc (get t) v'  
\nh' = h + g'

in seq  $h \pmod{\lambda i} \rightarrow \text{fromJust } (\text{lookup } i \; h') \text{)}$ 

Inlining compl and inv into put, plus some clever rewriting:

put [ ] [ ] = [ ] put s v<sup>0</sup> = let n = (length s) − 1 t = [0..n] g = zip t s g <sup>0</sup> = filter (λ(i, ) → notElem i (get t)) g h = assoc (get t) v 0 h 0 = h ++ g 0 in seq h (map (λi → fromJust (lookup i h<sup>0</sup> )) t)

assoc []

\n
$$
\begin{array}{ll}\n\text{assoc} & \text{]} & = \text{]} \\
\text{assoc} & (i : is) (b : bs) = \text{let } m = \text{assoc} \text{ is } bs \\
& \text{in } \text{case} \text{ lookup } i \text{ m of} \\
& \text{Nothing } \rightarrow (i, b) : m \\
& \text{Just } c \mid b == c \rightarrow m\n\end{array}
$$

Inlining  $\frac{\text{compl}}{\text{and inv}}$  into  $\frac{\text{put}}{\text{put}}$ , plus some clever rewriting: bff get  $[$   $|$   $|$   $] =$   $[$   $]$ bff get s  $v' =$  let  $n = (\text{length } s) - 1$  $t = [0..n]$  $g = zip$  t s  $g' = \texttt{filter}~(\lambda(i, \_) \rightarrow \texttt{notElement}~i~(\textit{get}~t))~g$  $h = \text{assoc} (get t) v'$  $h' = h + g'$ in seq  $h \pmod{\lambda i} \rightarrow \text{fromJust } (\text{lookup } i \; h') \text{)}$ 

assoc []

\n
$$
\begin{array}{ll}\n\text{assoc} & [ ] & [ ] & = [ ] \\
\text{assoc} & (i : is) (b : bs) = \text{let } m = \text{assoc} \text{ is } bs \\
& \text{in } \text{case} \text{ lookup } i \text{ } m \text{ of} \\
& \text{Nothing } \rightarrow (i, b) : m \\
& \text{Just } c \mid b == c \rightarrow m\n\end{array}
$$

Inlining compl and inv into put, plus some clever rewriting: bff get [ ] [ ] = [ ] bff get s v<sup>0</sup> = let n = (length s) − 1 t = [0..n] g = zip t s g <sup>0</sup> = filter (λ(i, ) → notElem i (get t)) g h = assoc (get t) v 0 h 0 = h ++ g 0 in seq h (map (λi → fromJust (lookup i h<sup>0</sup> )) t) assoc [ ] [ ] = [ ] assoc (i : is) (b : bs) = let m = assoc is bs in case lookup i m of Nothing → (i, b) : m

Just  $c \mid b == c \rightarrow m$ 

Actual code only slightly more elaborate!

## Overview of the Bidirectionalization Method

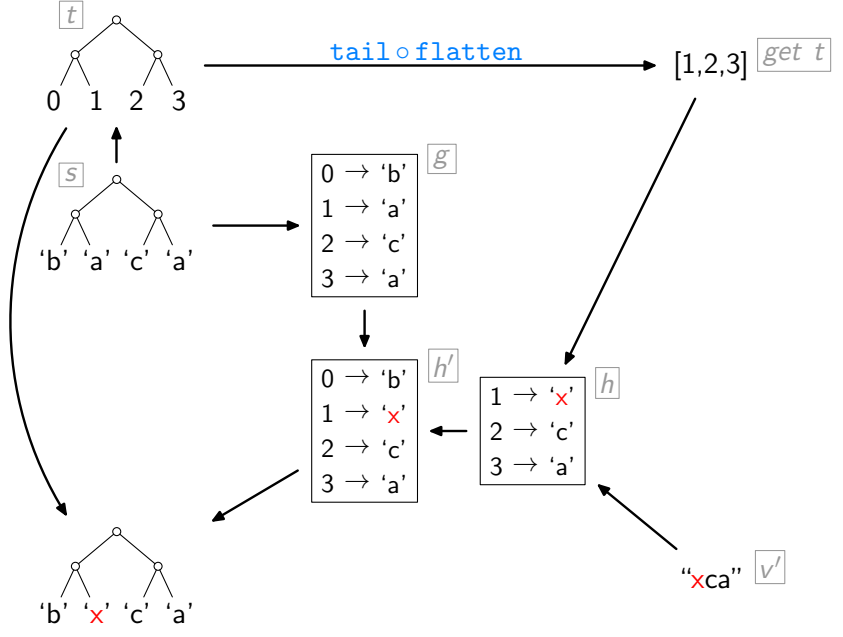

Major Problem:

 $\blacktriangleright$  Shape-affecting updates lead to failure.

Major Problem:

- $\triangleright$  Shape-affecting updates lead to failure.
- For example, bff tail "abcde" "xyz" ...

#### Major Problem:

- $\triangleright$  Shape-affecting updates lead to failure.
- $\triangleright$  For example, bff tail "abcde" "xyz" ...

#### Analysis as to Why:

 $\triangleright$  Our approach to making

```
\lambda s \rightarrow (get \; s, \text{compl} \; s)
```
injective was to record, via  $\overline{compl}$ , the following information:

- 1. length of the source list
- 2. discarded list elements

#### Major Problem:

- $\triangleright$  Shape-affecting updates lead to failure.
- $\triangleright$  For example, bff tail "abcde" "xyz" ...

#### Analysis as to Why:

 $\triangleright$  Our approach to making

```
\lambda s \rightarrow (get \; s, \text{compl} \; s)
```
injective was to record, via  $\overline{compl}$ , the following information:

- 1. length of the source list
- 2. discarded list elements
- $\triangleright$  Being maximally conservative this way often does not "collapse enough".

#### Major Problem:

- $\triangleright$  Shape-affecting updates lead to failure.
- $\triangleright$  For example, bff tail "abcde" "xyz" ...

#### Analysis as to Why:

 $\triangleright$  Our approach to making

$$
\lambda s \to \text{(get s, compl s)}
$$

injective was to record, via  $\overline{compl}$ , the following information:

- 1. length of the source list
- 2. discarded list elements
- $\triangleright$  Being maximally conservative this way often does not "collapse enough".
- $\blacktriangleright$  For example:

 $get = tail \rightarrow put 'abcde' 'xyz'$  fails precisely because compl "abcde"  $= (5, [a'])$ 

Assuming Shape-Injectivity

So assume there is a function

shapeInv ::  $Int \rightarrow Int$ 

with, for every source list s,

length  $s =$  shapeInv (length (get s))

Assuming Shape-Injectivity

So assume there is a function

shapeInv ::  $Int \rightarrow Int$ 

with, for every source list s,

length  $s =$  shapeInv (length (get s))

Then:

compl :: [α] → (Int, [α]) compl s = let n = (length s) − 1 t = [0..n] g = zip t s g <sup>0</sup> = filter (λ(i, ) → notElem i (get t)) g in (n + 1, map snd g 0 )
So assume there is a function

shapeInv ::  $Int \rightarrow Int$ 

with, for every source list s,

length  $s =$  shapeInv (length (get s))

Then:

```
\n
$$
\text{compl} :: [\alpha] \rightarrow [\alpha]
$$
\n
$$
\text{compl} s = \text{let } n = (\text{length } s) - 1
$$
\n
$$
t = [0..n]
$$
\n
$$
g = \text{zip } t s
$$
\n
$$
g' = \text{filter } (\lambda(i, \text{-}) \rightarrow \text{notElement } i (\text{get } t)) g
$$
\n
$$
\text{in} \quad \text{map} \text{snd } g'
$$
\n
```

$$
\begin{aligned}\n\text{inv}: & ([\alpha], (\text{Int}, [\alpha])) \rightarrow [\alpha] \\
\text{inv} ([], (0, \_)) &= [] \\
\text{inv} (v', (n+1, as)) &= \\
\text{let } t &= [0..n] \\
h &= \text{assoc (get } t) \ v' \\
g' &= \text{zip (filter } (\lambda i \rightarrow \text{not}\text{Element } (\text{get } t)) \ t) \ as \\
h' &= h + g' \\
\text{in } \text{map } (\lambda i \rightarrow \text{from}\text{Just (lookup } i \ h')) \ t\n\end{aligned}
$$

$$
\begin{array}{l} \text{inv} :: ([\alpha], \quad [\alpha] \,) \rightarrow [\alpha] \\ \text{inv} \ ([], \quad . \ ) = [] \\ \text{inv} \ (v', \qquad as \ ) = \\ \text{let} \ n = (\text{shapeInv} \ (\text{length} \ v')) - 1 \\ t = [0..n] \\ h = \text{assoc} \ (\text{get} \ t) \ v' \\ g' = \text{zip} \ (\text{filter} \ (\lambda i \rightarrow \text{notElement} \ ( \text{get} \ t)) \ t) \ s \ s \\ h' = h + g' \\ \text{in } \ \text{map} \ (\lambda i \rightarrow \text{fromJust} \ (\text{lookup} \ i \ h')) \ t \end{array}
$$

$$
\begin{array}{l} \texttt{inv} :: ([\alpha], \quad [\alpha] \,) \rightarrow [\alpha] \\ \texttt{inv } ([], \quad \_) = [] \\ \texttt{inv } (\mathsf{v}', \quad \mathsf{as} \,) = \\ \texttt{let } n = (\texttt{shapeInv} \ (\texttt{length } \mathsf{v}')) - 1 \\ t = [0..n] \\ h = \texttt{assoc} \ (\texttt{get } t) \ \mathsf{v}' \\ g' = \texttt{zip} \ (\texttt{filter} \ (\lambda \mathsf{i} \to \texttt{notElement} \ (\texttt{get } t)) \ t) \ \mathsf{as} \\ h' = h + g' \\ \texttt{in map} \ (\lambda \mathsf{i} \to \texttt{fromJust} \ (\texttt{lookup } i \ h')) \ t \end{array}
$$

But how to obtain shapeInv ???

$$
\begin{array}{l} \text{inv} :: ([\alpha], \quad [\alpha] \,) \rightarrow [\alpha] \\ \text{inv } ([], \quad . \ ) = [] \\ \text{inv } (\mathsf{v}', \quad \quad as \ ) = \\ \text{let } n \ = (\text{shapeInv} \ (\text{length } \mathsf{v}')) - 1 \\ t \ = [0..n] \\ h \ = \text{assoc} \ (\text{get } t) \ \mathsf{v}' \\ g' = \text{zip} \ (\text{filter } (\lambda i \to \text{notElement} \ (\text{get } t)) \ t) \ as \\ h' = h + g' \\ \text{in } \ \text{map} \ (\lambda i \to \text{fromJust} \ (\text{lookup } i \ h')) \ t \end{array}
$$

But how to obtain shapeInv ???

Just for experimentation:

shapeInv ::  $Int \rightarrow Int$ shapeInv  $l_v =$  head  $[n+1 | n \leftarrow [0..],$  (length (get  $[0..n])$ ) ==  $l_v$ ]

Works quite nicely in some cases:

 $get = tail \rightarrow put 'abcde' 'xyz' = 'axyz', using$  $compl$  "abcde" = ['a']

Works quite nicely in some cases:

 $get = tail \rightarrow put 'abcde' 'xyz' = 'axyz', using$  $comp1$  "abcde" = ['a']

 $get = init \leftrightarrow put 'abcde' 'xyz' = 'xyz'$ , using  $comp1$  "abcde" = ['e']

Works quite nicely in some cases:

 $get = tail \rightarrow put 'abcde' 'xyz' = 'axyz', using$  $compl$  "abcde" = ['a']

 $get = init \rightarrow put 'abcde' 'xyz' = 'xyz'$ , using  $compl$  "abcde" = ['e']

But not so in others:

 $get = take 3 \leftrightarrow put 'abcde' 'abc' = 'abc'$ 

Works quite nicely in some cases:

 $get = tail \rightarrow put 'abcde' 'xyz' = 'axyz', using$  $compl$  "abcde" = ['a']

 $get = init \rightarrow put 'abcde' 'xyz' = 'xyz'$ , using  $compl$  "abcde" = ['e']

But not so in others:

 $get = take 3 \leftrightarrow put 'abcde' 'abc' = 'abc'$ 

The problem: have forgotten to take the original source length into account.

Works quite nicely in some cases:

 $get = tail \rightarrow put 'abcde' 'xyz' = 'axyz', using$  $compl$  "abcde" = ['a']

 $get = init \rightarrow put 'abcde' 'xyz' = 'xyz'$ , using  $compl$  "abcde" = ['e']

But not so in others:

 $get = take 3 \leftrightarrow put 'abcde' 'abc' = 'abc'$ 

The problem: have forgotten to take the original source length into account.

Better:

shapeInv ::  $Int \rightarrow Int$  → Int shapeInv  $l_s$   $l_v$  = head  $[n+1 \mid n \leftarrow (l_s - 1) : [0..],$  $(\text{length } (get [0..n])) == l_v$ 

- [\[V.,](#page-88-0) POPL'09]:
	- $\triangleright$  very lightweight, easy access to bidirectionality
	- $\blacktriangleright$  full treatment of equality and ordering constraints
	- $\triangleright$  proofs, using free theorems and equational reasoning
	- $\triangleright$  a datatype-generic account of the whole story

- [\[V.,](#page-88-0) POPL'09]:
	- $\triangleright$  very lightweight, easy access to bidirectionality
	- $\triangleright$  full treatment of equality and ordering constraints
	- $\triangleright$  proofs, using free theorems and equational reasoning
	- $\triangleright$  a datatype-generic account of the whole story

- $\triangleright$  a constant-complement perspective on the method
- $\blacktriangleright$  ... helps expanding its scope to updates that affect shape

- [\[V.,](#page-88-0) POPL'09]:
	- $\triangleright$  very lightweight, easy access to bidirectionality
	- $\triangleright$  full treatment of equality and ordering constraints
	- $\triangleright$  proofs, using free theorems and equational reasoning
	- $\triangleright$  a datatype-generic account of the whole story

- $\triangleright$  a constant-complement perspective on the method
- $\blacktriangleright$  ... helps expanding its scope to updates that affect shape Outlook:
	- $\blacktriangleright$  ... could also be a way to inject/exploit "user knowledge"

- [\[V.,](#page-88-0) POPL'09]:
	- $\triangleright$  very lightweight, easy access to bidirectionality
	- $\triangleright$  full treatment of equality and ordering constraints
	- $\triangleright$  proofs, using free theorems and equational reasoning
	- $\triangleright$  a datatype-generic account of the whole story

- $\triangleright$  a constant-complement perspective on the method
- $\blacktriangleright$  ... helps expanding its scope to updates that affect shape Outlook:
	- $\blacktriangleright$  ... could also be a way to inject/exploit "user knowledge"
	- $\triangleright$  combination with syntactic bidirectionalization à la [\[Matsuda et al.,](#page-87-0) ICFP'07] is work in progress

- [\[V.,](#page-88-0) POPL'09]:
	- $\triangleright$  very lightweight, easy access to bidirectionality
	- $\triangleright$  full treatment of equality and ordering constraints
	- $\triangleright$  proofs, using free theorems and equational reasoning
	- $\triangleright$  a datatype-generic account of the whole story

- $\triangleright$  a constant-complement perspective on the method
- $\blacktriangleright$  ... helps expanding its scope to updates that affect shape Outlook:
	- $\blacktriangleright$  ... could also be a way to inject/exploit "user knowledge"
	- $\triangleright$  combination with syntactic bidirectionalization à la [\[Matsuda et al.,](#page-87-0) ICFP'07] is work in progress
	- $\blacktriangleright$  efficiency issues untackled so far, ...

## References I

- F. F. Bancilhon and N. Spyratos. Update semantics of relational views. ACM Transactions on Database Systems, 6(3):557–575, 1981.
- F J.N. Foster, M.B. Greenwald, J.T. Moore, B.C. Pierce, and A. Schmitt.

Combinators for bidirectional tree transformations: A linguistic approach to the view-update problem.

ACM Transactions on Programming Languages and Systems, 29(3):17, 2007.

<span id="page-87-0"></span>5

K. Matsuda, Z. Hu, K. Nakano, M. Hamana, and M. Takeichi. Bidirectionalization transformation based on automatic derivation of view complement functions.

In International Conference on Functional Programming, Proceedings, pages 47–58. ACM Press, 2007.

# References II

<span id="page-88-0"></span>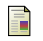

#### J. Voigtländer.

Bidirectionalization for free!

In Principles of Programming Languages, Proceedings, pages 165–176. ACM Press, 2009.

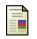

#### P. Wadler.

Theorems for free!

In Functional Programming Languages and Computer Architecture, Proceedings, pages 347–359. ACM Press, 1989.